# 迷宫探险

## 【问题描述】

这是一个单人游戏。

游戏开始时,玩家控制的人物出生在迷宫的某个位置,玩家的目标是控制人 物走到迷宫的某个出口(出口可能有多个)。迷宫里有K类陷阱(用"A"、"B"、 "C"……表示, 相同字母代表相同类型的陷阱), 每类陷阱可能是有害的或无 害的,而在游戏开始时玩家并不知道哪些陷阱是有害的,哪些是无害的。同一类 陷阱的状态相同,即用同一个字母标志的陷阱要么全部有害,要么全部无害,不 会发生一部分有害而另一部分无害的情况。任何陷阱状态的组合都有一个发生概 率,考虑下例:

 $\exists K = 2$ 时, 迷宫内共有两类陷阱, 分别用"A"和"B"表示, 陷阱状态的 组合共有 4 种:

1、"A"是无害陷阱, "B"是无害陷阱。 2、"A"是有害陷阱, "B"是无害陷阱; 3、"A"是无害陷阱, "B"是有害陷阱; 4、"A"是有害陷阱, "B"是有害陷阱:

下面给出了一个合法的概率表格:

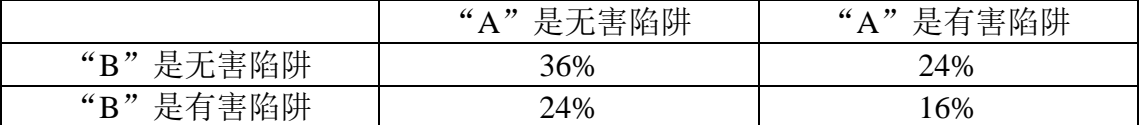

 $4K = 3$ 时, 会有 8 种不同的陷阱状态组合, 如果我们依然坚持使用概率表 格,那么这个表格将会是三维的(2 \* 2 \* 2,每一维对应着一类陷阱)。当K ≥ 3时, 这将使得题目难以描述。因此我们使用一个大小为2K的数组p来描述每种情况发 生的可能性,  $p$ 的下标范围为 $0\sim 2^K-1$ 。

是这样生成的:

对于每个可能的陷阱状态组合,考虑所有K类陷阱,令1表示某个陷阱有害, 0 表示某个陷阱无害,把"A"作为二进制数的第 0 位(从右边开始计数),"B" 作为第 1 位, "C"作为第 2 位 ……通过以上操作,我们可以得到一个 K 位的二 进制数, 把它转化成十进制后, 2K种陷阱状态的组合将会与整数0~2K - 1--对应。

定义s表示p中所有元素和, 即:

$$
s = \sum_{i=0}^{2^K - 1} p_i
$$

则陷阱状态组合i出现的概率为p;/s。上述表格对应的一个合法数组p是:

$$
p_0 = 36p_1 = 24p_2 = 24p_3 = 16
$$

当然同一个概率表格可能会对应多个数组p(事实上有无数个数组p能够迎 合表格数据), 例如上述表格同时也对应着下面的数组p:

 $p_0 = 72$  $p_1 = 48$  $p_2 = 48$  $p_3 = 32$ 

玩家控制的人物初始情况下有H点生命,当人物踏上某个陷阱时,如果这个 陷阱是有害的,那么会损失 1 点生命,否则这个陷阱是无害的,不损失生命。无 论上述哪种情况发生,玩家会立刻得到这个陷阱的信息(有害或无害)。一旦生 命小于等于 0,玩家控制的人物会立刻死亡。

 $\forall x \in \mathbb{R}$   $\exists x \in \mathbb{R}$   $\exists y \in \mathbb{R}$   $\exists y \in \mathbb{R}$   $\exists z \in \mathbb{R}$   $\exists z \in \mathbb{R}$   $\exists z \in \mathbb{R}$   $\exists z \in \mathbb{R}$   $\exists z \in \mathbb{R}$   $\exists z \in \mathbb{R}$   $\exists z \in \mathbb{R}$   $\exists z \in \mathbb{R}$   $\exists z \in \mathbb{R}$   $\exists z \in \mathbb{R}$   $\exists z \in \mathbb{R}$   $\exists z \in \mathbb{$ 

".":表示这是平地,可以通过;

"#":表示这是墙,不能通过;

"A", "B", "C" ……: 表示这是一个陷阱:

"\$":表示这是起点,地图中有且仅有一个;

"@":表示这是终点,地图中可以有多个,也可以一个也没有。

人物可以向上下左右四个方向行走,不可以走对角线,也不可以走出地图。 给定m \* n的地图、K、H以及大小为2K的概率数组。你的任务是求出在执行 最优策略时,人物能活着走出迷宫的概率。

## 【输入格式】

第一行包含 4 个整数, 分别表示 $m, n, K, H;$ 下面m行每行n个字符描述迷宫地图: 最后一行包含2K个非负整数描述数组p, 数组下标从 0 开始。

## 【输出格式】

仅包含一个数字,表示在执行最优策略时,人物活着走出迷宫的概率。四舍 五入保留 3 位小数。

## 【样例输入 1】

## 【样例输出 1】

0.600

## 【样例说明 1】

向右边走,经过"B","B"为有害陷阱的概率为(20 + 20)/(30 + 30 + 20 + 20) = 0.4,若"B"为有害陷阱那么人物就死掉了,游戏失败,否则玩家得知"B"

#### 第7页 共9页

是无害陷阱,继续经过另一个"B"达到终点,胜利的概率为 0.6。

## 【样例输入 2】

## 【样例输出 2】

0.800

#### 【样例说明 2】

向左边走,经过"A","A"为有害陷阱的概率为(30 + 20)/(30 + 30 + 20 + 20) = 0.5。若"A"为有害陷阱, 那么损失一点生命, 转到右边尝试"B", 要想 成功到达终点,此时"B"必须为无害陷阱,而在"A"是有害陷阱的前提下, "B"是无害陷阱的概率是30/(30 + 20) = 0.6, 故这种情况发生的概率为  $0.5 * 0.6 = 0.3$ 。若"A"是无害陷阱,玩家可以控制人物连续通过两个"A"到 达终点,这种情况发生的概率0.5。所以答案为0.3 + 0.5 = 0.8。

【样例输入 3】

【样例输出 3】

1.000

### 【样例说明 3】

玩家控制的人物有 3 点生命,但最多只需要经过两个陷阱,所以任意选左路 或右路走过去就可以到达终点了。

【样例输入 4】

4 3 3 2 .\$. A#B

A#C @@@ 143 37 335 85 95 25 223 57

## 【样例输出 4】

0.858

## 【数据规模和约定】

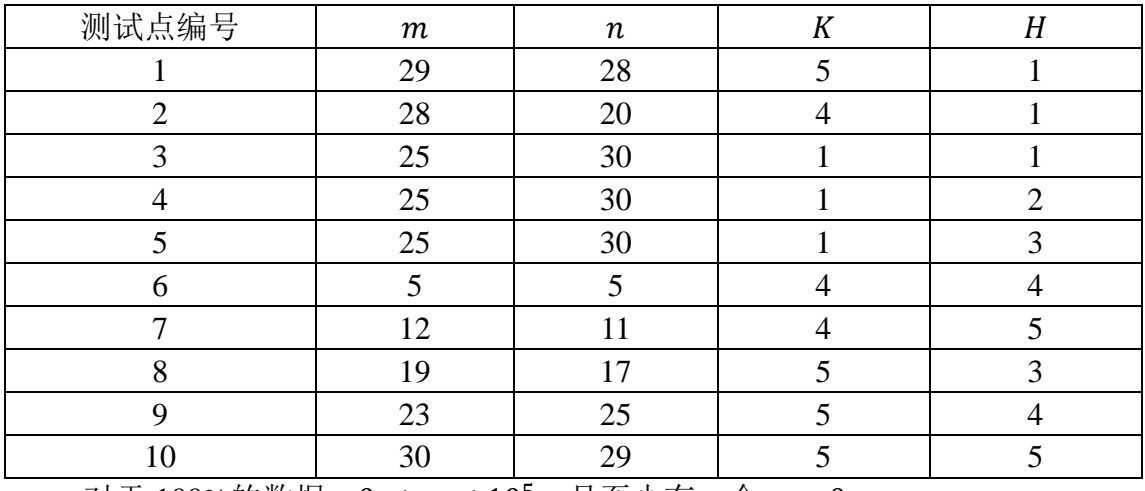

对于 100%的数据,  $0 \le p_i \le 10^5$ , 且至少有一个 $p_i > 0$ .